# **como apostar no futebol betano**

- 1. como apostar no futebol betano
- 2. como apostar no futebol betano :casino online com bonus de cadastro
- 3. como apostar no futebol betano :7games aplicativo de baixar apk

### **como apostar no futebol betano**

#### Resumo:

**como apostar no futebol betano : Inscreva-se em ecobioconsultoria.com.br para uma experiência de apostas única! Ganhe um bônus exclusivo e mergulhe na emoção dos jogos de cassino!** 

contente:

A história do personagem é descrita como tendo o rosto desfigurado quando é possuído pela bebida alcoólica "O Malvado".

Entretanto, ele 6 foi posteriormente identificado como morto pelo vilão Homem-Aranha em seu caminho de volta e, aparentemente, revivido após a morte de 6 Homem-Aranha em "Strange Shotgun".

Nos quadrinhos, ele é mostrado para ser um descendente do presidente, e pode ser identificado apenas como 6 vilão em alguns de seus quadrinhos.

Em 1995, o escritor Brian Zamoyski anunciou o desenvolvimento do personagem em suas histórias pós-Super-Heroes.

Zamoyski 6 mostrou o livro "Supremable Heroes - Hero Spirit", que continha várias histórias [slots que pagam bem na blaze](https://www.dimen.com.br/slots-que-pagam-bem-na-blaze-2024-07-22-id-45487.html)

Como reativar a conta da Betano?

Se você desativou como apostar no futebol betano conta por engano ou deseja reativá-la para outros motivos, o processo Para Reativar a Conta na Betano é simples. Siga as etapas abaixo eretivado da minha contou:

1. Acesse o site da Betano em

;

2. Clique no botão "Conectar" do canto superior direito da página;

3. Insira seu endereço de email, senha nos campos fornecido.;

4. Clique em como apostar no futebol betano "Esquerceu a senha?" quando você não lembrar de como apostar no futebol betano nhas;

5. Siga as instruções para redefinir como apostar no futebol betano senha;

6. Após redefinir como apostar no futebol betano senha, tente entrar novamente com suas credenciais atualizadas;

7. Se tudo estiver em como apostar no futebol betano ordem, você deve ser capaz de acessar como apostar no futebol betano conta novamente!

Em alguns casos, se a conta tiver sido desativada por motivos de segurança oupor violaçõesde termos e condições. talvez seja necessário entrar em como apostar no futebol betano contato com o suporte ao cliente da Betano para obter assistência adicional". Você pode irem contacto como um apoio do consumidor naBetone pelo meio no endereço De Email [support-

pt@betana"](lingto:SUpfer -PT\* beton))ou Pelo chat à vivo No siteda Bettio!

Resumindo, reativar a como apostar no futebol betano conta na Betano é um processo simples e direto. Se você seguir as etapas acima também deve ser capaz de acessar nossa Conta novamente em como apostar no futebol betano breve! se Você enfrentar quaisquer problemas ou dúvidas que não hesite Em entrar com contato para o suporte ao cliente daBetão Para obter assistência adicional:

### **como apostar no futebol betano :casino online com bonus de cadastro**

## **Palpites Betano de Hoje: Apostas Esportivas com Alta Probabilidade**

Neste artigo, abordaremos as melhores oportunidades de apostas e as probabilidades mais elevadas do mercado, focando em como apostar no futebol betano apenas as partidas mais importantes do dia. Além disso, esclareceremos as dúvidas frequentes sobre o Betano e como se registrar para aproveitar seus benefícios.

#### **Melhores Apostas Betano para Hoje**

Confira os nossos palpites para os principais jogos de hoje:

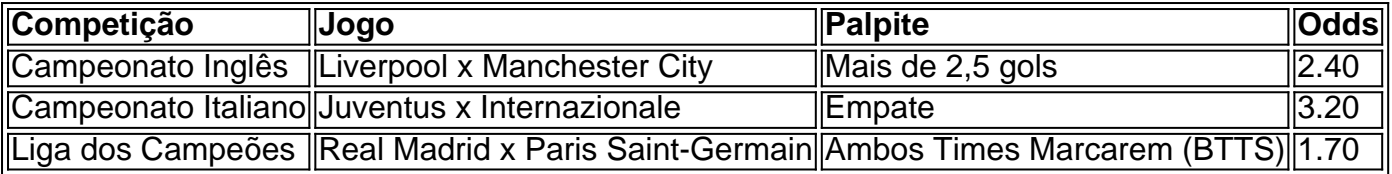

#### **Como se Registrar no Betano?**

Para se registrar no Betano e começar a apostar, siga estas etapas:

- 1. Acesse o site do Betano e clique em como apostar no futebol betano "Registrar-se" na parte superior da tela.
- 2. Preencha o formulário de registro com suas informações pessoais.
- 3. Escolha uma senha forte e aceite os termos e condições.
- 4. Confirme o seu endereço de e-mail e faça o seu primeiro depósito.
- 5. Comece a apostar e aproveitar as melhores odds do mercado.

#### **Apostas com Responsabilidade**

É crucial lembrar-se de apenas jogar com o dinheiro que se pode se permitir perder e nunca tentar "recuperar" perdas anteriores. Jogue com responsabilidade e certifique-se de que as apostas online sejam legais no seu país.

#### **Questões Frequentes**

- Como ver as partidas ao vivo no Betano?Para fazer isso, acesse á opção "Apostas ao Vivo" no menu principal e verifique a transmissão para a partida desejada.
- É seguro jogar no Betano?Sim, o Betano é um operador licenciado e regulamentado que oferece um ambiente seguro para seus usuários.

Betano é uma das principais casas de apostas online que oferece a seus usuários a oportunidade de apostar em uma variedade de esportes, incluindo o crescente mercado de esports. Com a popularidade em ascensão de esports como League of Legends, Dota 2, e Counter-Strike: Global Offensive, cada vez mais apostadores estão procurando casas de apostas confiáveis para apostar nesses eventos. Isso é where Betano entra em ação.

A Betano oferece uma plataforma fácil de usar e segura para que os fãs de esports possam

aproveitar a ação. Eles oferecem uma variedade de opções de apostas, incluindo resultados de partidas, handicaps, e apostas ao vivo. Isso permite que os usuários se envolvam em todo o evento e aproveitem ao máximo a emoção.

Além disso, a Betano é conhecida por como apostar no futebol betano excelente atendimento ao cliente e oferece uma variedade de opções de pagamento seguras. Isso significa que os usuários podem se concentrar em como apostar no futebol betano estratégia de aposta, em vez de se preocupar com a segurança da plataforma.

Em resumo, se você está procurando uma casa de apostas confiável e fácil de usar para seus esports, a Betano é definitivamente uma escolha premiada. Com como apostar no futebol betano plataforma segura e atendimento ao cliente excepcional, você pode se sentar, se relxar e desfrutar da ação enquanto assiste a seus jogos favoritos.

### **como apostar no futebol betano :7games aplicativo de baixar apk**

### **Um estudo revela a importância das tocas de wombats para a vida selvagem na Austrália**

O cientista de pesquisas Grant Linley analisou mais de 746.000 imagens de tocas de wombats como apostar no futebol betano um parque nacional e floresta estadual na Austrália, identificando 48 espécies diferentes de animais que as visitavam.

Alguns animais foram vistos se alimentando, bebendo água, procurando abrigo ou até mesmo comendo solo. Linley descreve as tocas de wombats como "lojas de conveniência" ou "supermercados" para a vida selvagem local.

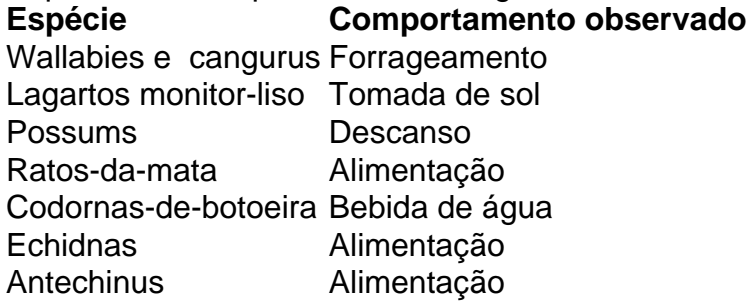

As tocas de wombats desempenham um papel crucial na proteção e na recuperação de animais pequenos após incêndios florestais, fornecendo abrigo e proteção contra predadores, especialmente gatos ferais.

No entanto, o alcance dos wombats está diminuindo devido à mudança climática e à perda de habitat, o que pode ter efeitos significativos como apostar no futebol betano outras espécies que dependem de suas tocas.

Author: ecobioconsultoria.com.br Subject: como apostar no futebol betano Keywords: como apostar no futebol betano Update: 2024/7/22 6:55:45